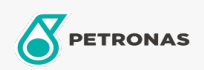

Engine Oil

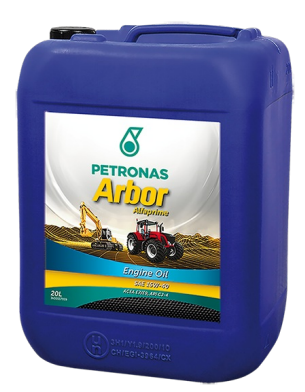

## PETRONAS Arbor ALFAPRIME 15W-40

## Range:

Long description: PETRONAS Arbor Alfaprime 15W-40 is a low SAPS oil that is suitable for heavy duty diesel applications including modern, high-output, low emission engines fitted with emission control systems using DPF, SCR, DOC and EGR technologies. It is also suitable for older turbocharged and naturally aspirated diesel engine generations, running on high or ultra-low Sulphur diesel and bio-diesel.

**A** Product data sheet

Viscosity: 15W-40

Industry Specifications: API CJ-4 ACEA E7 / E9 CAT ECF-3/ECF-2/ECF-1a

OEM Approvals - Only for Automotive: Cummins CES 20081 Deutz DQC III-10 LA Renault RLD-3

OEM Performance - Only for Automotive: Detroit Diesel DFS93K218 MAN M3575 MACK EO-O Premium Plus MB 228.31 Volvo VDS-4

Application(s) - For Consumers pages: Agricultural Equipment, Construction; Quarry & Mining